### How to debug RPKI issues? Data structures & tools

NANOG 85

Job Snijders Fastly / OpenBSD [job@fastly.com](mailto:job@fastly.com) / [job@openbsd.org](mailto:job@openbsd.org)

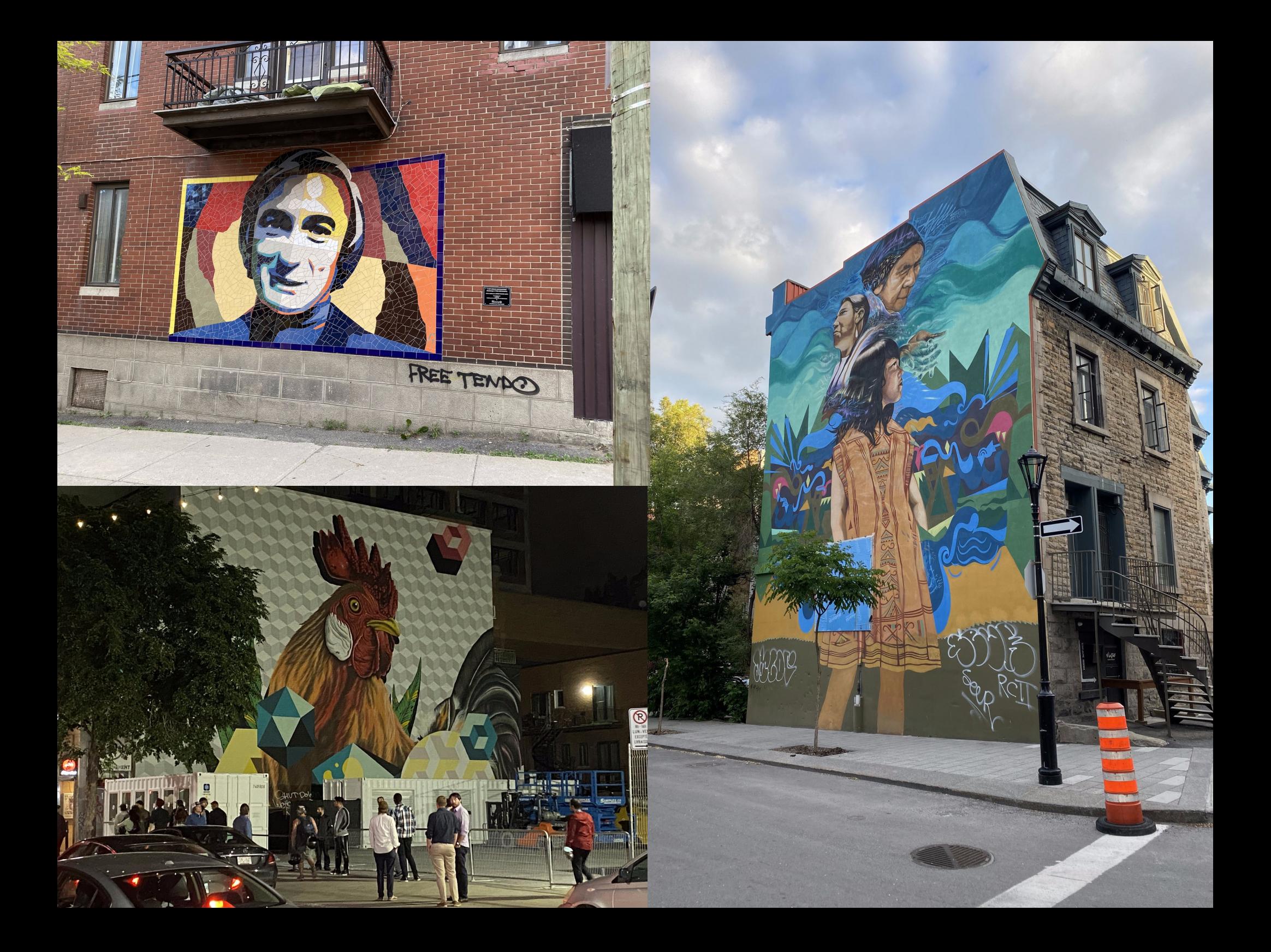

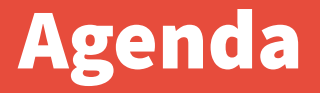

- **What is a RPKI Signed Object?**
- **Quick overview of object types: Certs, ROAs, CRLs, Manifests**
- **Exploring RPKI from root (Trust Anchor) to its edges (ROAs)**
- **Exploring RPKI from edge back to the top**
- **Transitive timers & revocation lists**
- **Questions?**

# What is a RPKI Signed Object? Easy! :-) :-) :-)

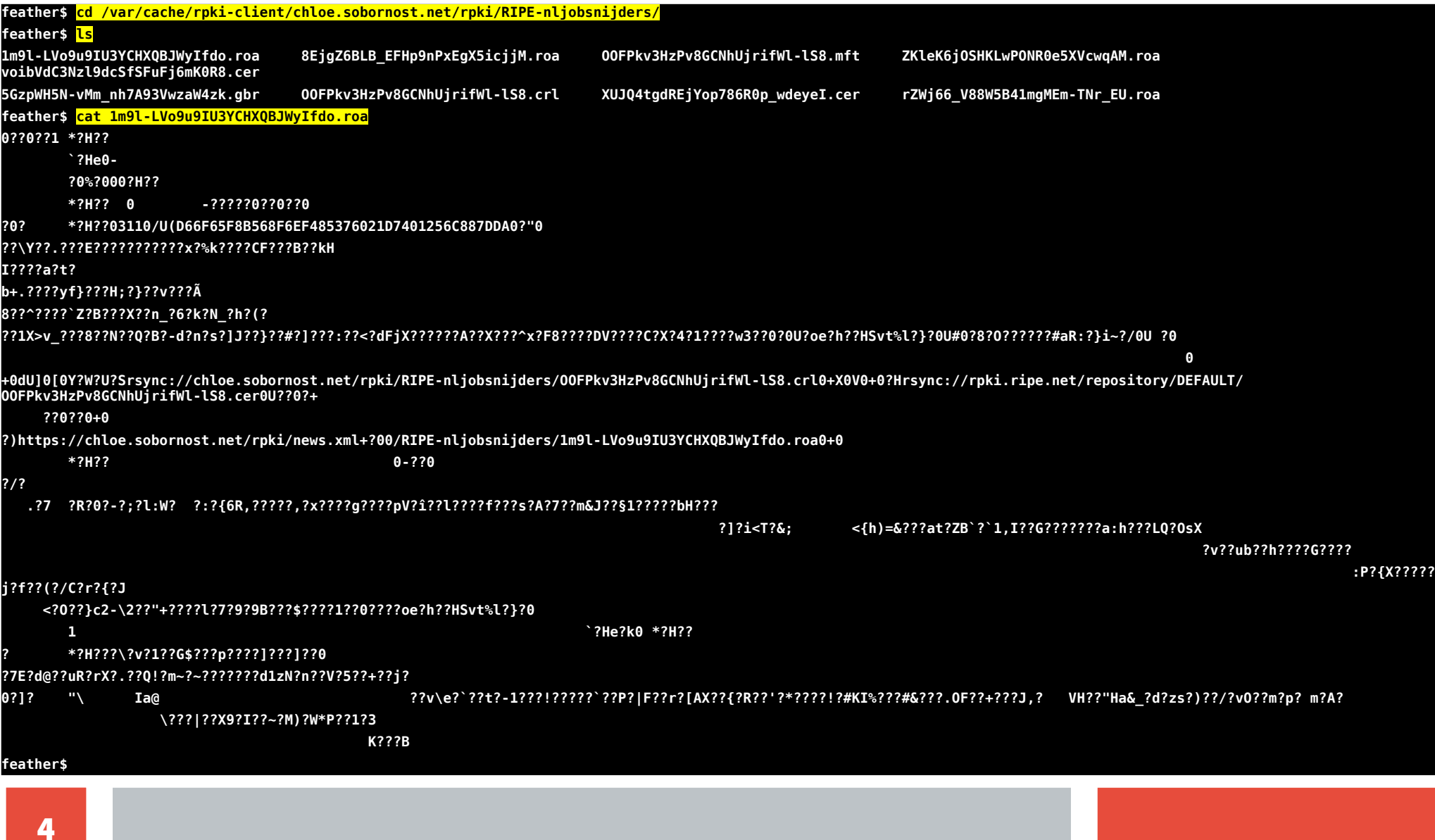

### Demystifying Signed Objects – what are they really

- Binary blobs encoded following a serialization format for ASN.1
- **Each blob is identifiable by its hash (non-malleable)**
- **Each Signed Object is structured according to Cryptographic Message Syntax (CMS).**
- **Think of CMS as an envelope: on the outside of the envelope contains a signature which covers what's inside.**

# Demystifying Signed Objects – what are they #2

### **What's inside the envelope?**

### ● **The eContent:**

• In the case of a **ROA**: Origin AS + list of prefixes that ASN can originate

### ● **The X.509 EE certificate:**

- AKI, AIA, SKI, CRLDP, CP, SIA, ipAddrBlocks
- $\bullet$  A hash
- A signature

# Discovering objects: going from "Root" to "Edge"

**Visualize the RPKI is a graph shaped as a pyramid:**

- **The "root" is a Trust Anchor (assumed trust)**
- **There are intermediate nodes (Certificate Authorities)**
- **The edges are things like ROAs, GBRs, CRLs (derived trust)**

### From Root to Edge:

- **Download TAL**
- **Download Trust Anchor (self-signed X.509 certificate)**
- **Follow SIA to top-level manifest**
- **Download Manifest**
- **Open Manifest for listing of files (each Manifest contains a CRL)**
- **Download each individual file**
- **If a file is a X.509 certificate → follow its SIA to its manifest**

#### **And so on...**

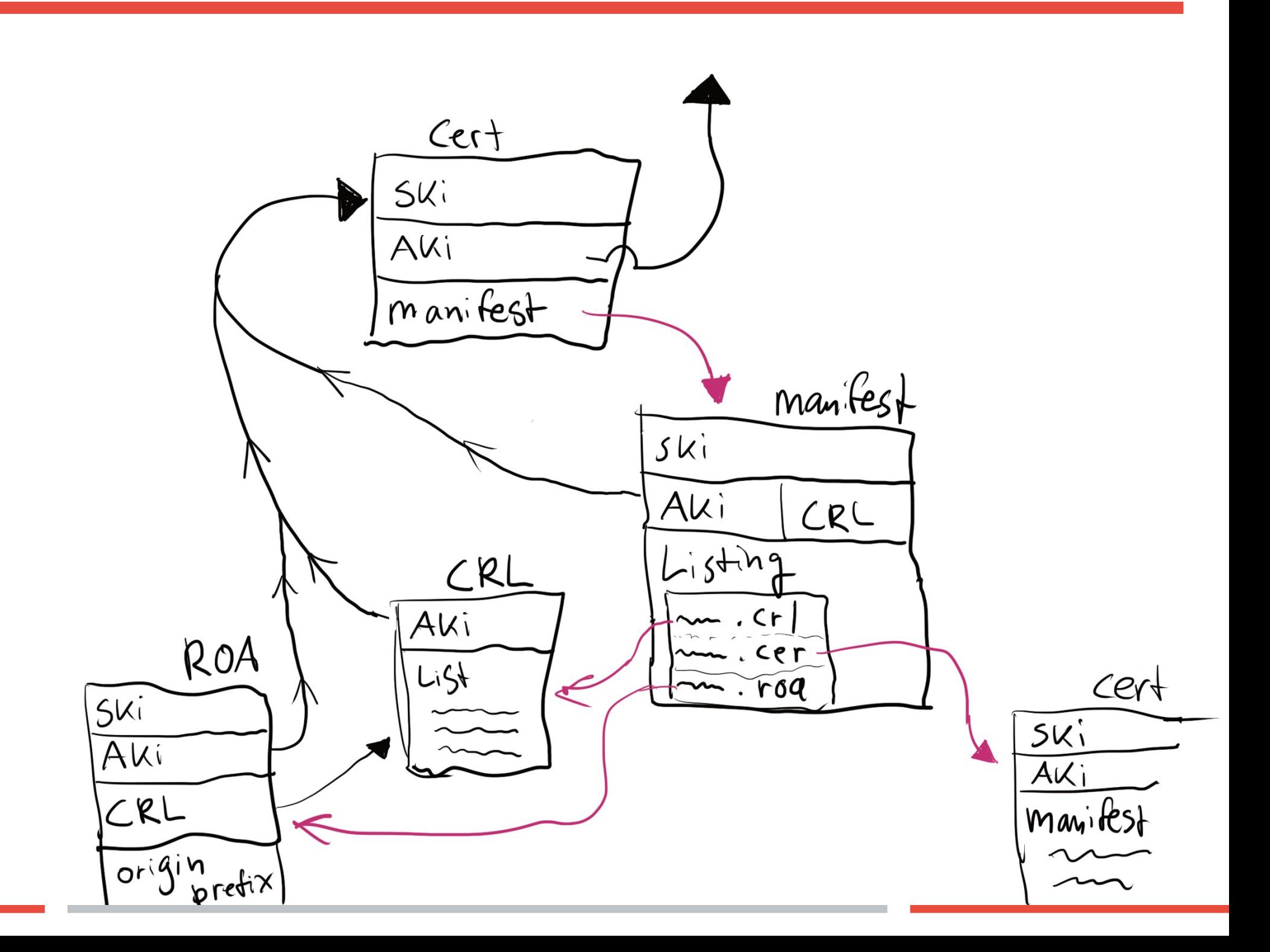

### The other way around: from Edge to Root

**Each Signed Object contains pointers to its parent: AIA & AKI**

- **AIA = Authority Information Access**
- **AKI = Authority Identifier Key**

**Each signature inside a Signed Object can be verified with the public key of its parent (the Authority): a chain of signatures leading all the way up to the root (Trust Anchor).**

# From the same project that brought you OpenSSH, LibreSSL, and OpenBGPD: OpenBSD delivers again!

# rpki-client

### Getting started: install & run rpki-client

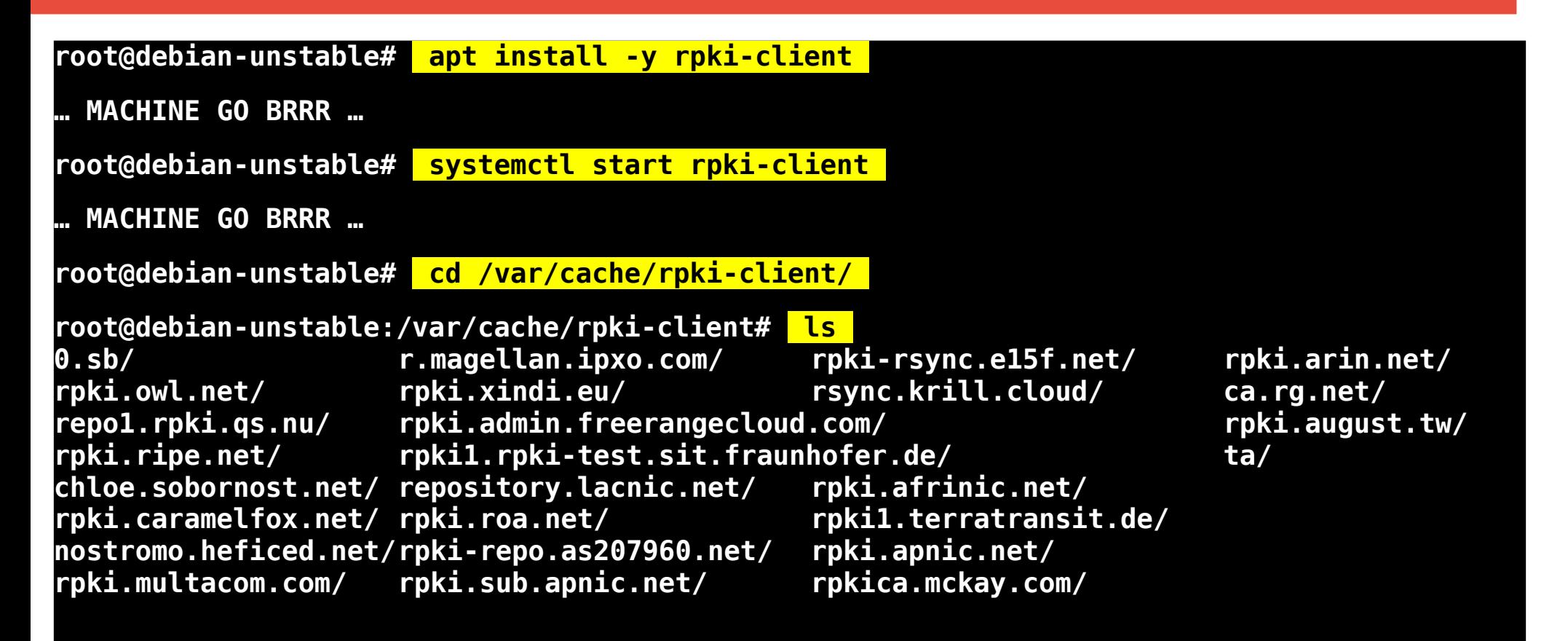

### **rpki-client is the "tcpdump" of the RPKI**

## What is a Manifest?

**feather\$ rpki-client -f OOFPkv3HzPv8GCNhUjrifWl-lS8.mft File: OOFPkv3HzPv8GCNhUjrifWl-lS8.mft Hash identifier: VTfnlTAHEqpNfL2hyoVoNEKYYtv048SbIy9b91Nq8nc= Subject key identifier: 6B:F9:B9:95:64:CA:55:F7:23:48:BF:63:6B:0B:55:41:D5:66:9F:F7 Authority key identifier: 38:E1:4F:92:FD:C7:CC:FB:FC:18:23:61:52:3A:E2:7D:69:7E:95:2F Certificate serial: 7362 Authority info access: rsync://rpki.ripe.net/repository/DEFAULT/OOFPkv3HzPv8GCNhUjrifWl-lS8.cer Manifest Number: 6F69 Manifest valid since: Apr 25 18:51:16 2022 GMT Manifest valid until: Apr 26 00:51:16 2022 GMT 1: 1m9l-LVo9u9IU3YCHXQBJWyIfdo.roa hash kaQlVIUVe24w3PciEVPJMQYqU0IQuQ5QISd8G2YaKyg= 2: 5GzpWH5N-vMm\_nh7A93VwzaW4zk.gbr hash tPLdPQGS+JZ7zsGEDPyyML8tzxgTi0VAPTlvNGrrJUY= 3: 8EjgZ6BLB\_EFHp9nPxEgX5icjjM.roa hash SOEcjkVgU5iVKTy6DA/on2jX0uBNJYLk92JjWdMtfpk= 4: OOFPkv3HzPv8GCNhUjrifWl-lS8.crl hash AkzoToGsNMsoXkPQ+RhMiDIbPltVdA8PryYNyAXvLXQ= 5: XUJQ4tgdREjYop786R0p\_wdeyeI.cer hash sMTKa0xoD1jau2fF84qEfmtWgp/aXkLz+nKDb0ya/38= 6: ZKleK6jOSHKLwPONR0e5XVcwqAM.roa hash /yl2/U6f80H7GQhsHX8uoNQbMDUr22unPB/T+9vWkiY= 7: rZWj66\_V88W5B41mgMEm-Tnr\_EU.roa hash SYWMTnEkWN5L+qD/TgYvMakQ1rSktXsgJrR1dLu8GTA= 8: voibVdC3Nzl9dcSfSFuFj6mK0R8.cer hash zoHLGdLDyxA2/z8yMXVxHkjFqJZlD9BsI5Qv1NedWkE= Validation: OK**

### What do Manifests do?

- **Detect replay attacks**
- Detect unauthorized in-flight modification of signed objects
- Detect unauthorized in-flight deletion of signed objects
- **Essential mechanism to robustly bundle ROAs together**

### What is a CRL?

**feather\$ rpki-client -f OOFPkv3HzPv8GCNhUjrifWl-lS8.crl | head -n 12 File: OOFPkv3HzPv8GCNhUjrifWl-lS8.crl Hash identifier: MaoadTJFQRqgidyhg75B7sBzc/OZ3q0BJLMLGwARHME= Authority key identifier: 38:E1:4F:92:FD:C7:CC:FB:FC:18:23:61:52:3A:E2:7D:69:7E:95:2F CRL Serial Number: 6F69 CRL valid since: Apr 25 18:51:16 2022 GMT CRL valid until: Apr 26 00:51:16 2022 GMT Revoked Certificates: Serial: 05 Revocation Date: Sep 27 15:51:34 2021 GMT Serial: 0455 Revocation Date: Sep 27 15:51:34 2021 GMT Serial: 0D23 Revocation Date: May 04 14:55:45 2021 GMT Serial: 18F6 Revocation Date: Jul 06 13:03:23 2021 GMT Serial: 18F7 Revocation Date: Jul 06 13:03:28 2021 GMT**

 **Serial: 18F8 Revocation Date: Jul 06 13:03:22 2021 GMT**

### What is a GBR?

**feather\$ rpki-client -f 5GzpWH5N-vMm\_nh7A93VwzaW4zk.gbr File: 5GzpWH5N-vMm\_nh7A93VwzaW4zk.gbr Hash identifier: tPLdPQGS+JZ7zsGEDPyyML8tzxgTi0VAPTlvNGrrJUY= Subject key identifier: E4:6C:E9:58:7E:4D:FA:F3:26:FE:78:7B:03:DD:D5:C3:36:96:E3:39 Certificate serial: 07 Authority key identifier: 38:E1:4F:92:FD:C7:CC:FB:FC:18:23:61:52:3A:E2:7D:69:7E:95:2F Authority info access: rsync://rpki.ripe.net/repository/DEFAULT/OOFPkv3HzPv8GCNhUjrifWllS8.cer vcard: BEGIN:VCARD VERSION:4.0 FN:Job Snijders ORG:Job Snijders ADR;TYPE=HOME:;;Theodorus Majofskistraat 100;Amsterdam;;1065 SZ;The Netherlands TEL;TYPE=VOICE,TEXT,HOME;VALUE=uri:tel:+31-6-54942365 EMAIL:job@sobornost.net END: VCARD Validation: OK**

### What is a ROA?

**feather\$ rpki-client -f ZKleK6jOSHKLwPONR0e5XVcwqAM.roa File: ZKleK6jOSHKLwPONR0e5XVcwqAM.roa Hash identifier: /yl2/U6f80H7GQhsHX8uoNQbMDUr22unPB/T+9vWkiY= Subject key identifier: 64:A9:5E:2B:A8:CE:48:72:8B:C0:F3:8D:47:47:B9:5D:57:30:A8:03 Certificate serial: 2D0F Authority key identifier: 38:E1:4F:92:FD:C7:CC:FB:FC:18:23:61:52:3A:E2:7D:69:7E:95:2F Authority info access: rsync://rpki.ripe.net/repository/DEFAULT/OOFPkv3GCNhUjrifWl-lS8.cer ROA valid until: Jul 01 00:00:00 2022 GMT asID: 15562**

 **1: 2a0e:b240:3::/48 maxlen: 48**

**Validation: OK**

### What is a BGPsec Router key?

**feather\$ rpki-client -f XUJQ4tgdREjYop786R0p\_wdeyeI.cer File: XUJQ4tgdREjYop786R0p\_wdeyeI.cer Hash identifier: sMTKa0xoD1jau2fF84qEfmtWgp/aXkLz+nKDb0ya/38= Subject key identifier: 5D:42:50:E2:D8:1D:44:48:D8:A2:9E:FC:E9:1D:29:FF:07:5E:C9:E2 Authority key identifier: 38:E1:4F:92:FD:C7:CC:FB:FC:18:23:61:52:3A:E2:7D:69:7E:95:2F Certificate serial: 34B5 Authority info access: rsync://rpki.ripe.net/repository/DEFAULT/OOFPkv3HzNhUjrifWl-lS8.cer BGPsec P-256 ECDSA public key: MFkwEwYHKoZIzj0CAQYIKoZIzj0DAQcDQgAEgFcjQ/g//LAQerAH2Mpp+GucoDAGBbhIqD33wNPsXxnAGb+mtZ7XQr VO9DQ6UlAShtig5+QfEKpTtFgiqfiAFQ== Valid until: 2022-11-09T17:04:39Z Subordinate Resources: 1: AS: 15562 Validation: OK**

### Timers and Revocation Lists

**There are a few ways objects might be considered invalid:**

- **The certificate's serial is listed on the CRL**
- **The certificate has expired**
- **The manifest has expired**
- **The CRL has expired**
- **Adjacent Signed Objects (listed on the Manifest) are missing**

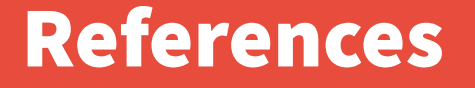

**Full data dump (JSON encoded) of RPKI:**

 **<https://console.rpki-client.org/dump.json>**

**The rpki-client utility: [https://www.rpki-client.org](https://www.rpki-client.org/)**

**Part of OpenBSD, also available in Debian, EPEL, etc**

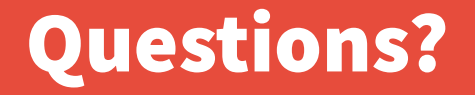

### **Feel free to email me any questions about RPKI and BGP!**

**[job@fastly.com](mailto:job@fastly.com)**